# **Mit 10G Switches - Business Netzwerke effizient managen**

**D-Lin** 

### **Dirk Böttinger**

- Ihre Mikrofone sind stumm geschaltet
- Nutzen Sie bitte die Chat Funktion
- Das Webinar startet zur vollen Stunde

### **D-LINK (Deutschland) GmbH**

Schwalbacher Straße 74 65760 Eschborn www.dlink.com

### **Dirk Böttinger**

Senior Network Consultant Business Development & Product Marketing dirk.boettinger@dlink.com

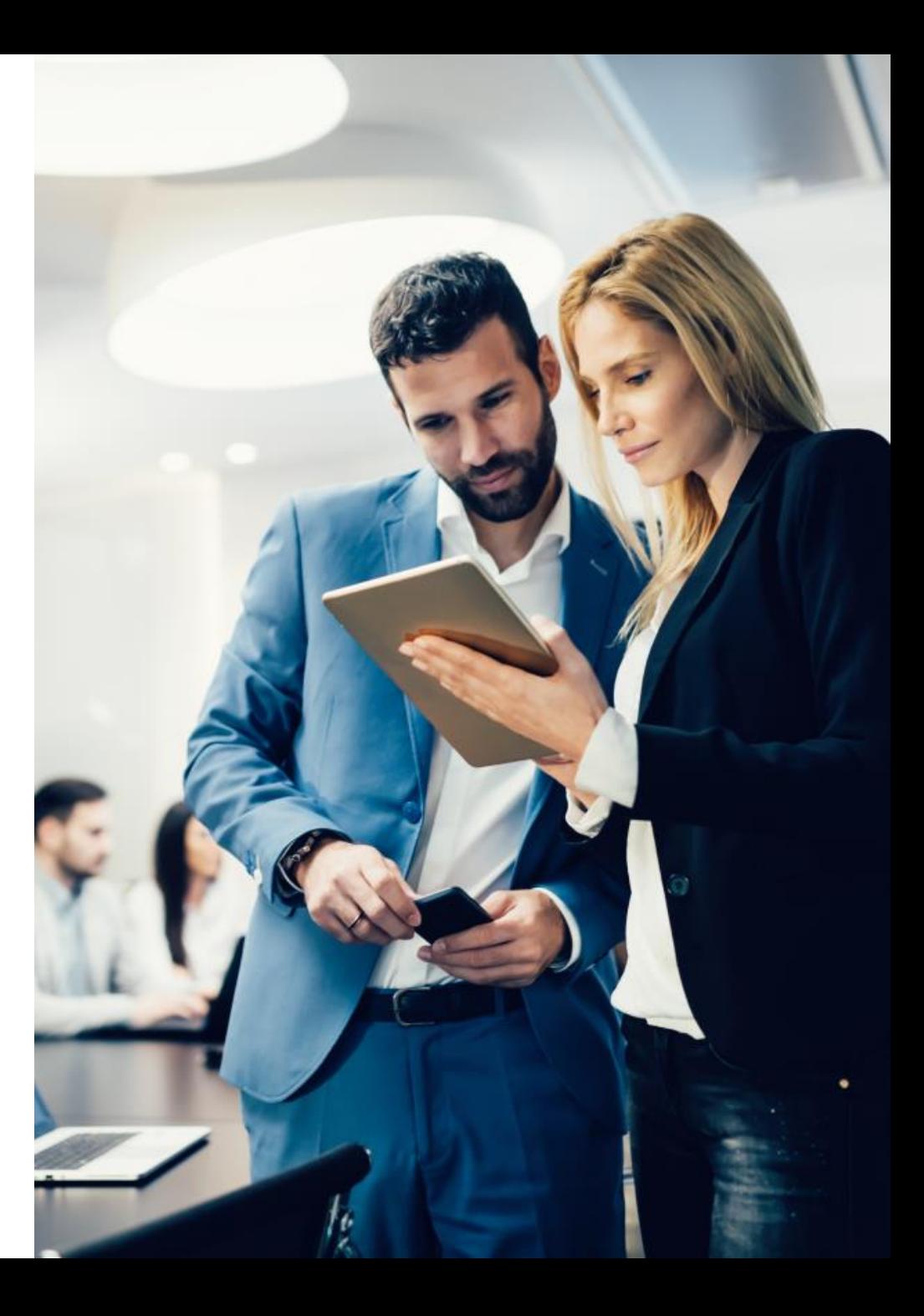

### **Was Sie erwartet**

- 10G Switch Portfolio
- Stacking
- Single Stack Networks
- Monitoring über SNMP
- D-Link Services

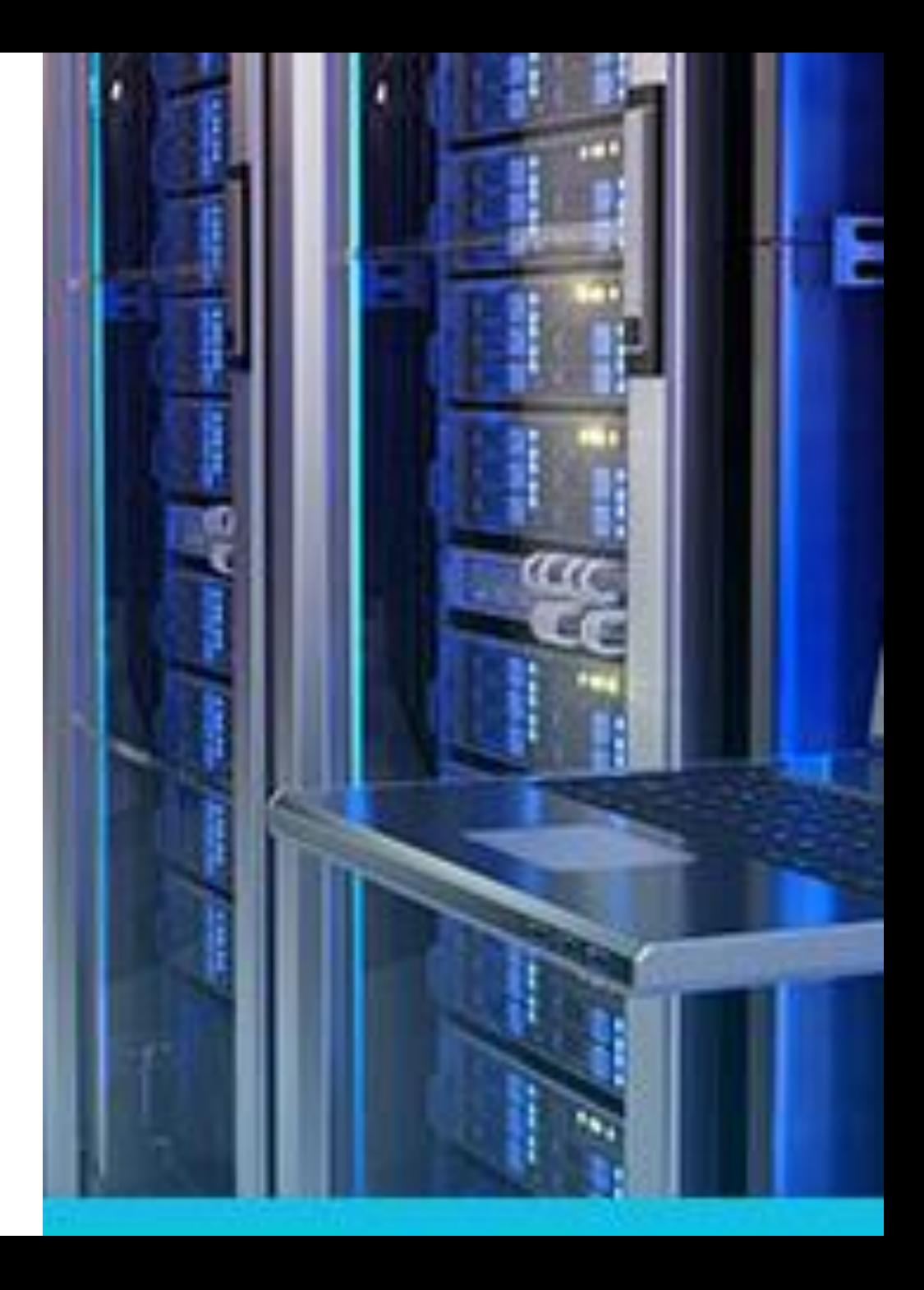

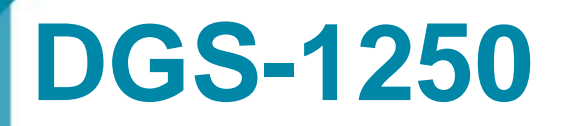

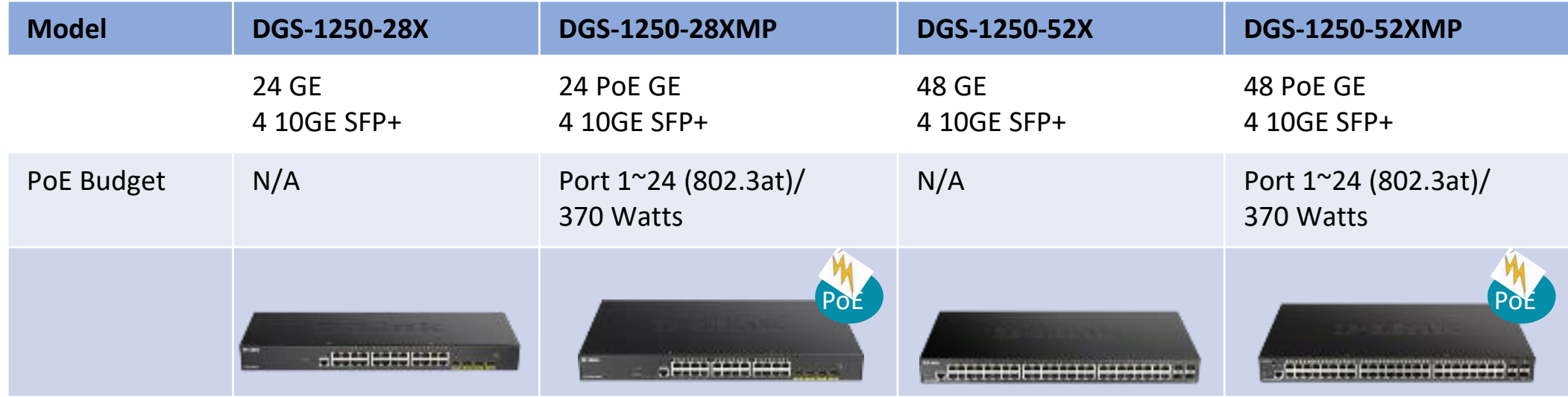

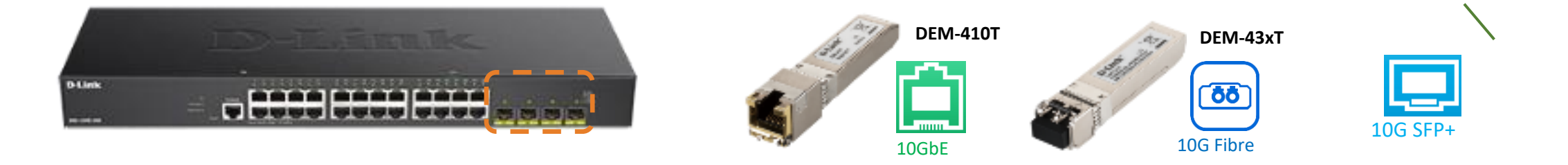

# **DGS-1510**

#### **DGS-1510 Serie**

DGS-1510-20 DGS-1510-28X DGS-1510-28P DGS-1510-52X DGS-1510-28XMP **DGS-1510-52XMP**

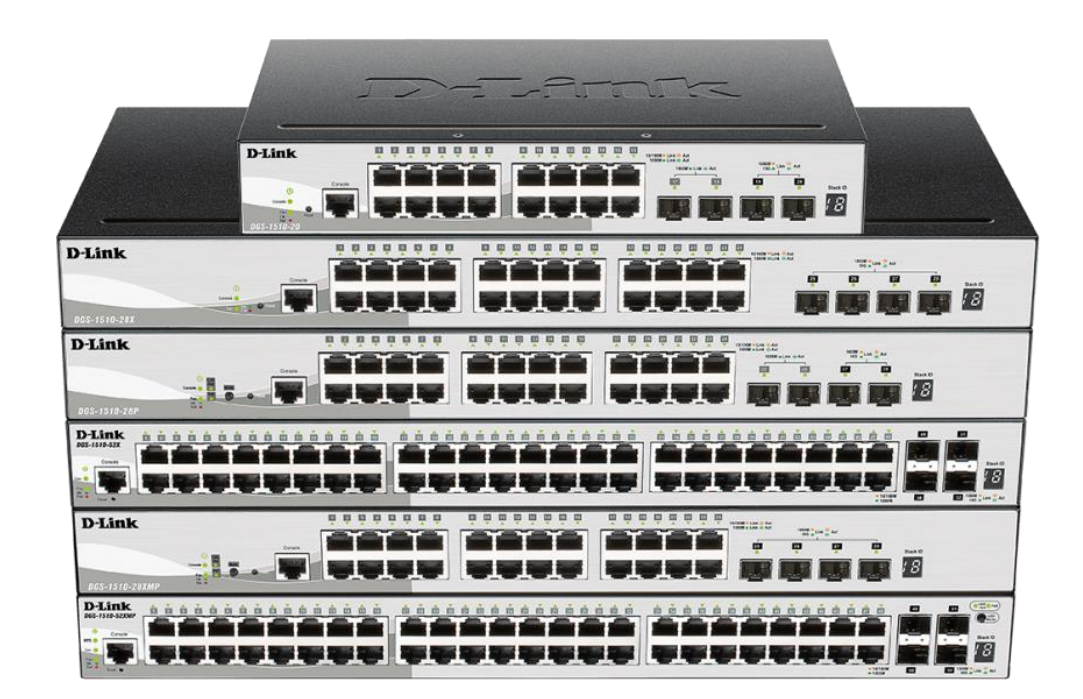

- 2 x 10G SFP+ Ports (4 x 10G SFP+ bei X Modellen)
- Stacking mit allen DGS-1510 Modellen
- Statisches Routing

### **DGS-1520**

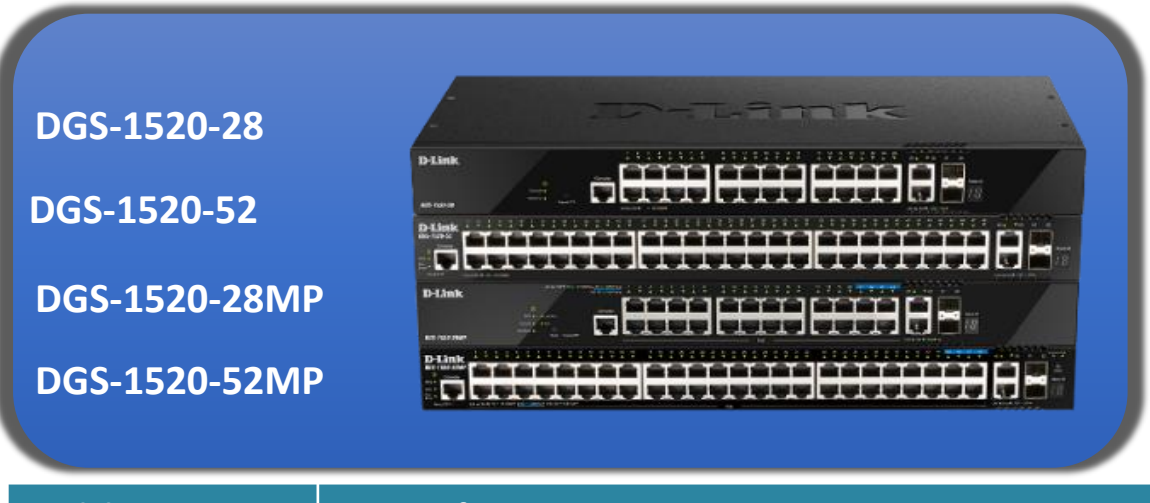

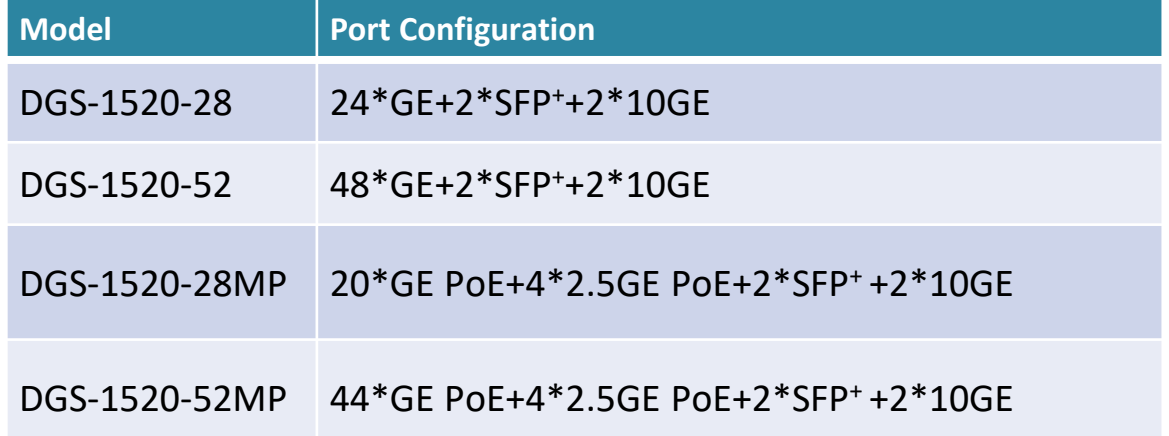

Feature Highlights:

- 4 x 2.5G PoE ports (PoE Modelle)
- 2 x 10G RJ45
- 2 x 10G SFP+
- Stacking bis zu 8 Geräte / 80Gbps
- Redundantes Netzteil optional

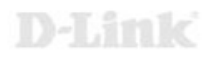

# **10G Smart Switch Serie – DXS-1210 Serie**

DXS-1210-10TS − 8 x 100M/1000M/10GBits TP (RJ45) Port, 2 x SFP+ Slot

DXS-1210-12TC

− 8 x 100M/1000M/10GBits TP (RJ45) Port, 2 x TP / SFP+ Combo Port, 2 x SFP+ Slot

DXS-1210-12SC

− 10 x SFP+ Slot, 2 x TP / SFP+ Combo Port

DXS-1210-16TC

− 12 x 100M/1000M/10GBits TP (RJ45) Port, 2 x TP / SFP+ Combo Port, 2 x SFP+ Slot

DXS-1210-28T

− 24 x 100M/1000M/10GBits TP (RJ45) Port, **4 x 10G/25G QSFP28 Slot**

DXS-1210-28S

− 24 x SFP+ Slot, 4 x 100M/1000M/10GBits TP (RJ45) Port

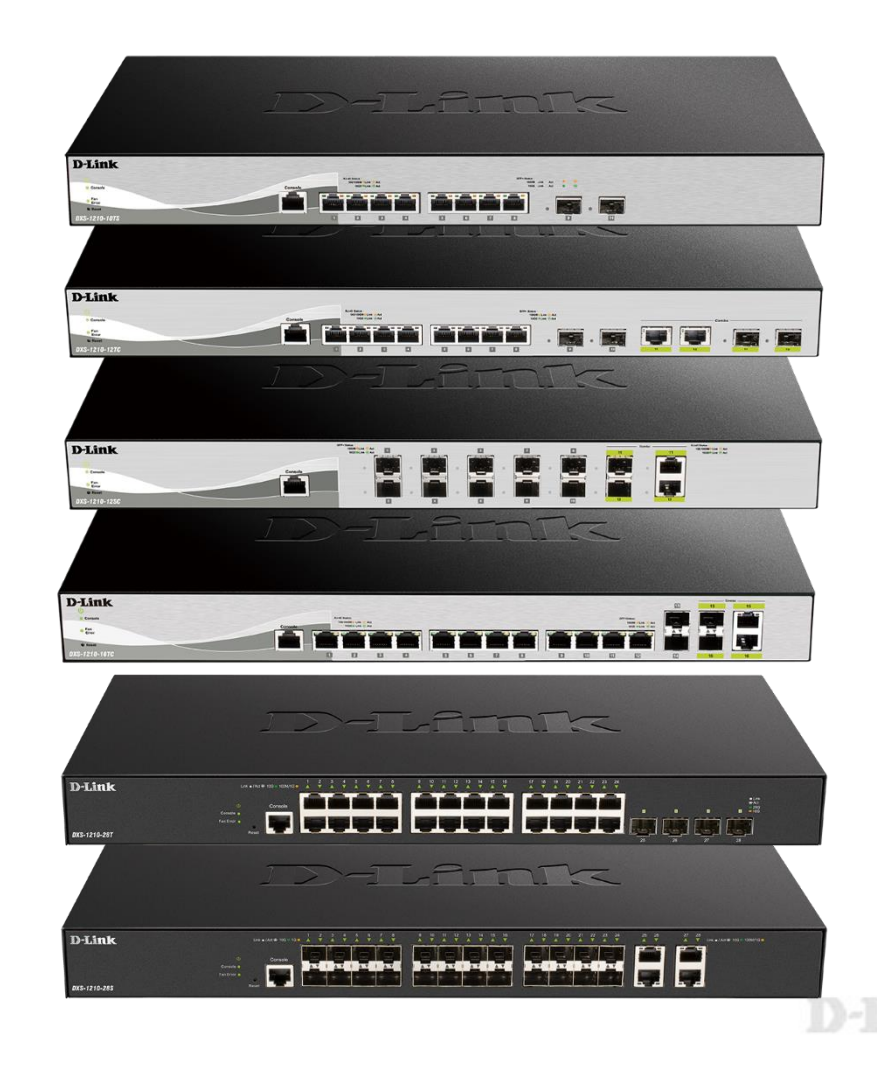

### **Managed Switches**

DXS-3400-24TC DXS-3400-24SC

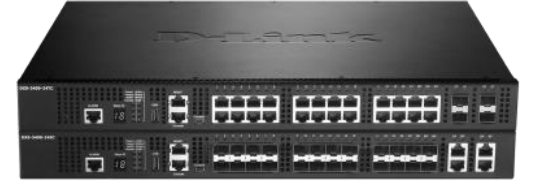

DXS-3610-54T DXS-3610-54S

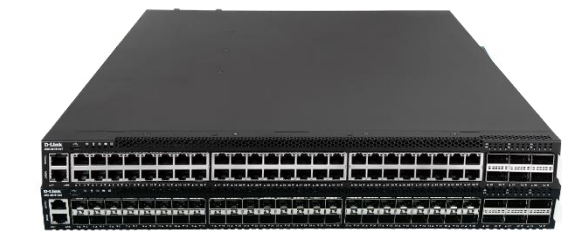

DGS-3130-30TS DGS-3130-30S **DGS-3130-30PS** DGS-3130-54TS DGS-3130-54S **DGS-3130-54PS**

\*\*\*\*\*\*\*\*\*\*\*\*\*\*\*\*\*\* **ESSEES ESSEES BEESE DES**  DGS-3630-28TC **DGS-3630-28PC** DGS-3630-28SC DGS-3630-52TC **DGS-3630-52PC**

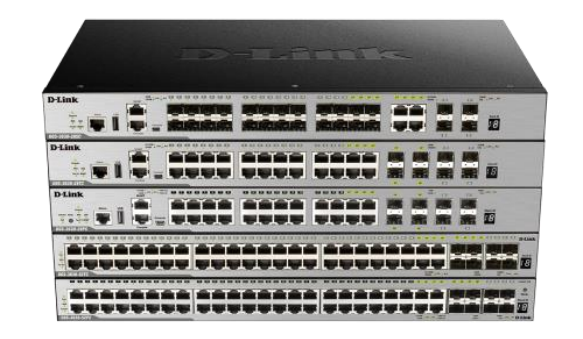

### **10G Verkabelung**

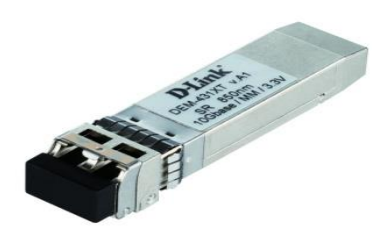

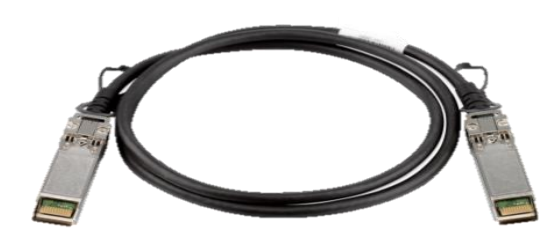

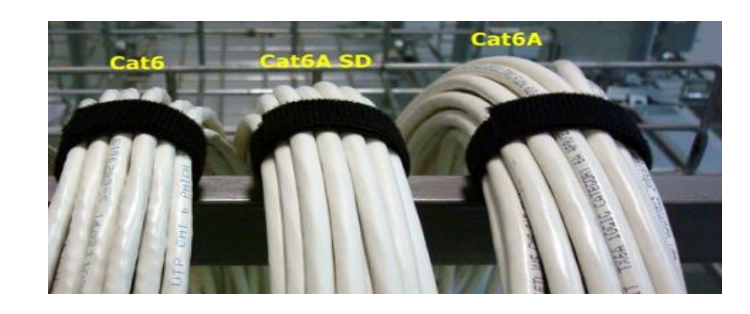

SFP+ Glasfaser

- max 300m (OM3 Multimode)
- max 83m (OM2 Multimode)

SFP+ Direct Attached

• max 7m

Kupfer RJ45

• max 100m (Cat6A) • max 55m (Cat6)

D-Link

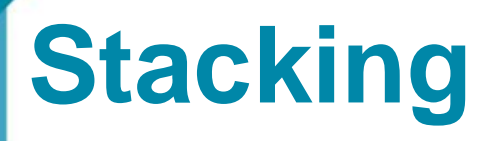

Warum Stacking?

- Verfügbarkeit ist ein wichtiger Faktor
- Redundante Anbindung von Servern an das Netz
- Redundanzen im Netz werden ebenfalls notwendig
- **Einfaches Management mehrerer Geräte über eine Oberfläche**
- Technisch sind mehrere Ansätze möglich

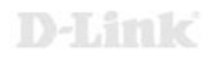

# **Stacking**

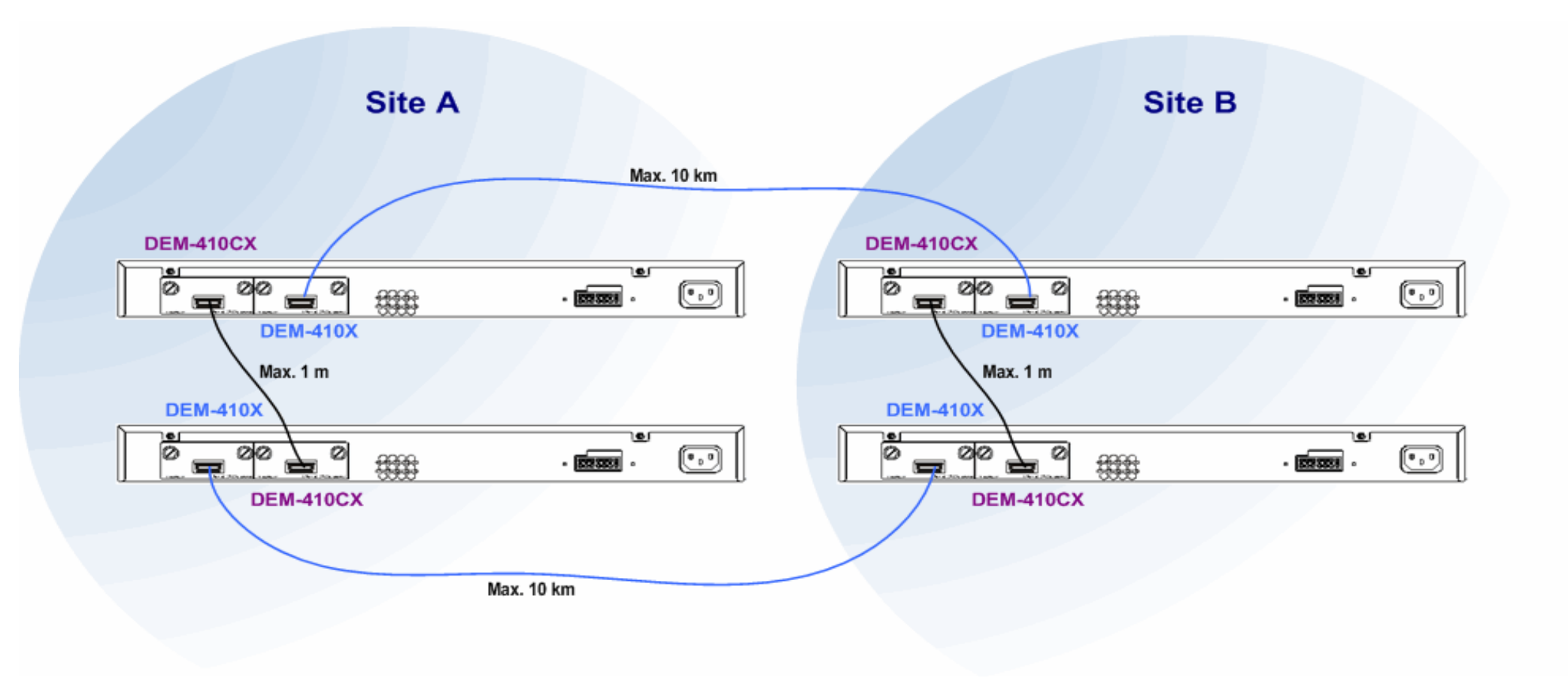

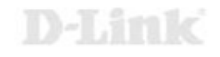

### **Netzwerklösung 10G End-to-End**

Maximale Bandbreite vom Server bis zur Workstation

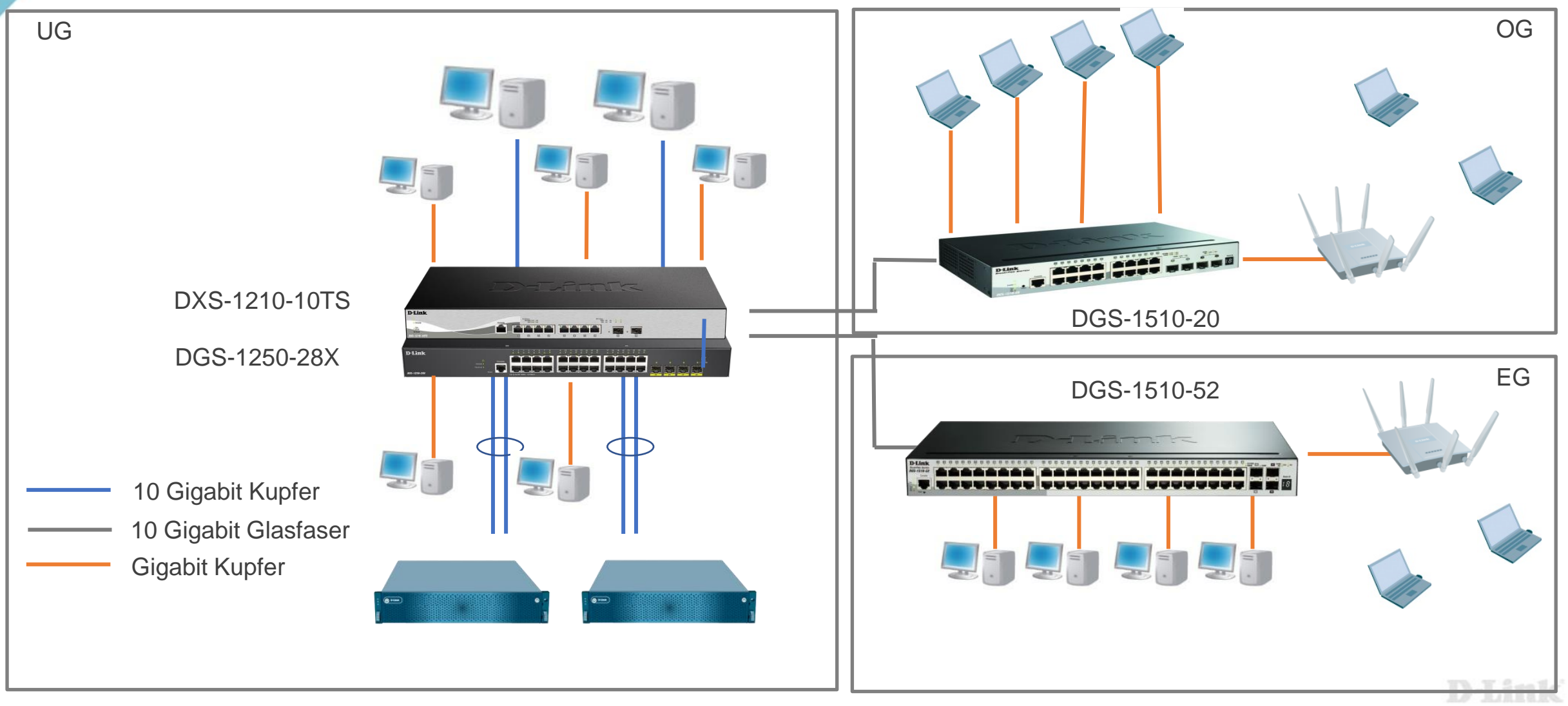

### **Netzwerklösung 10G End-to-End**

Maximale Bandbreite vom Server bis zur Workstation

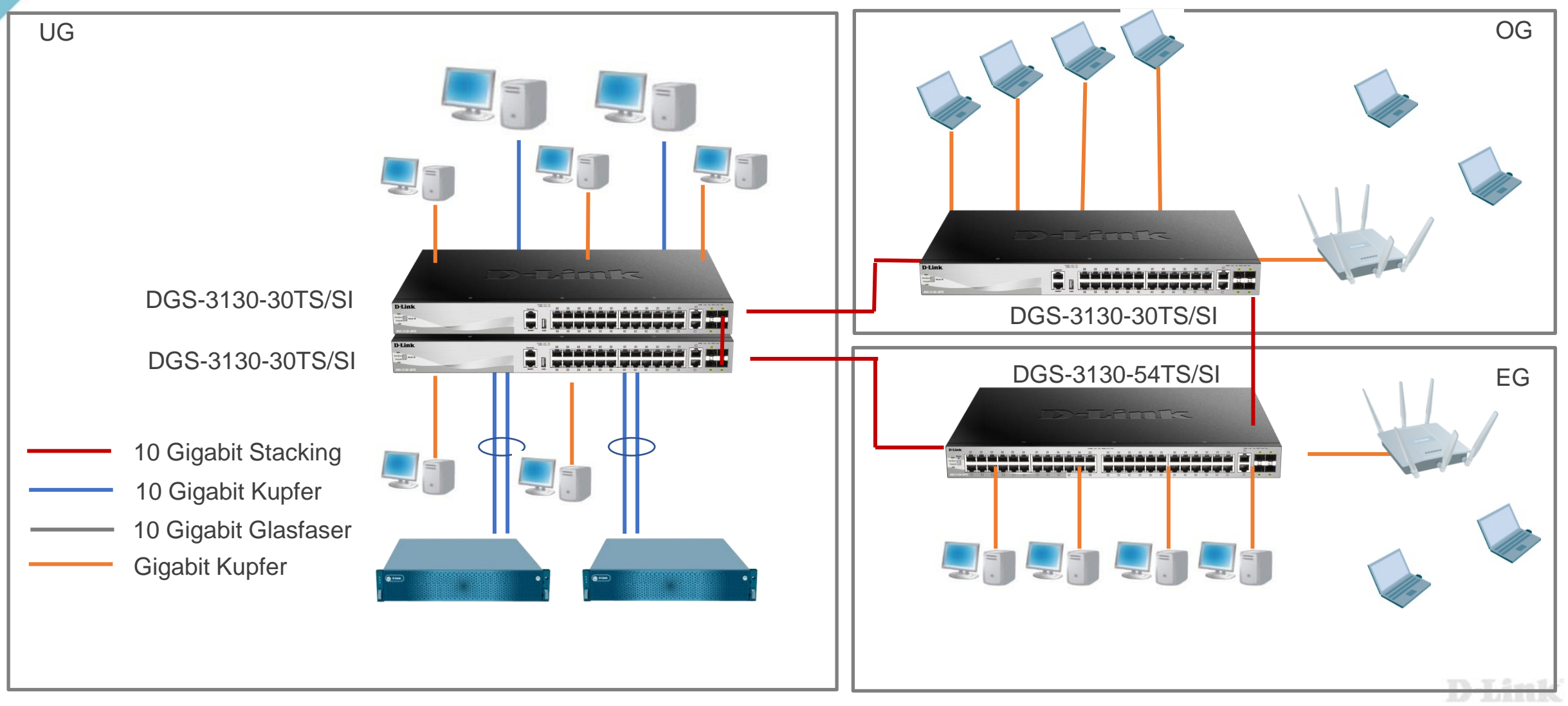

### **Single Stack Network**

### Vorteile:

- **Single Point of Management**
- Redundante Anbindung von Servern an das Netz möglich
- Redundanter Backbone

Nachteile:

- Nicht für sehr große Netze geeignet
- Anzahl der 10G Ports limitiert
- Verkabelung muss ggf. angepasst werden

Neutral:

• Keine unterschiedlichen Switch Serien möglich

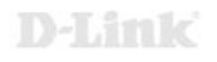

### **Single Stack Network**

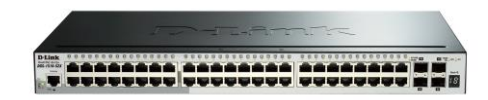

#### DGS-1510

- Max. 6 Geräte im **Stack**
- Max. 288 x 1G **Ports**
- Max. 24 x 10G Ports, davon 12 frei.

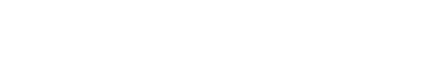

#### DGS-1520

- Max. 8 Geräte im **Stack**
- **Max. 384 x 1G Ports**
- Max. 32 x 10G Ports, davon 16 frei

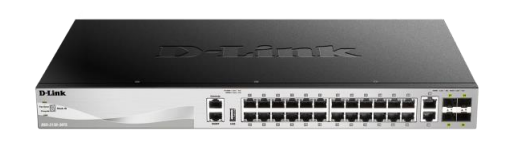

#### DGS-3130-30

- Max. 9 Geräte im **Stack**
- Max. 216 x 1G **Ports**
- **Max. 54 x 10G Ports, davon 36 frei.**

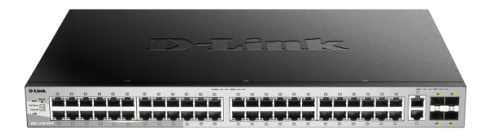

#### DGS-3130-54

- Max. 6 Geräte im **Stack**
- Max. 288 x 1G Ports
- **Max. 36 x 10G Ports, davon 24 frei**

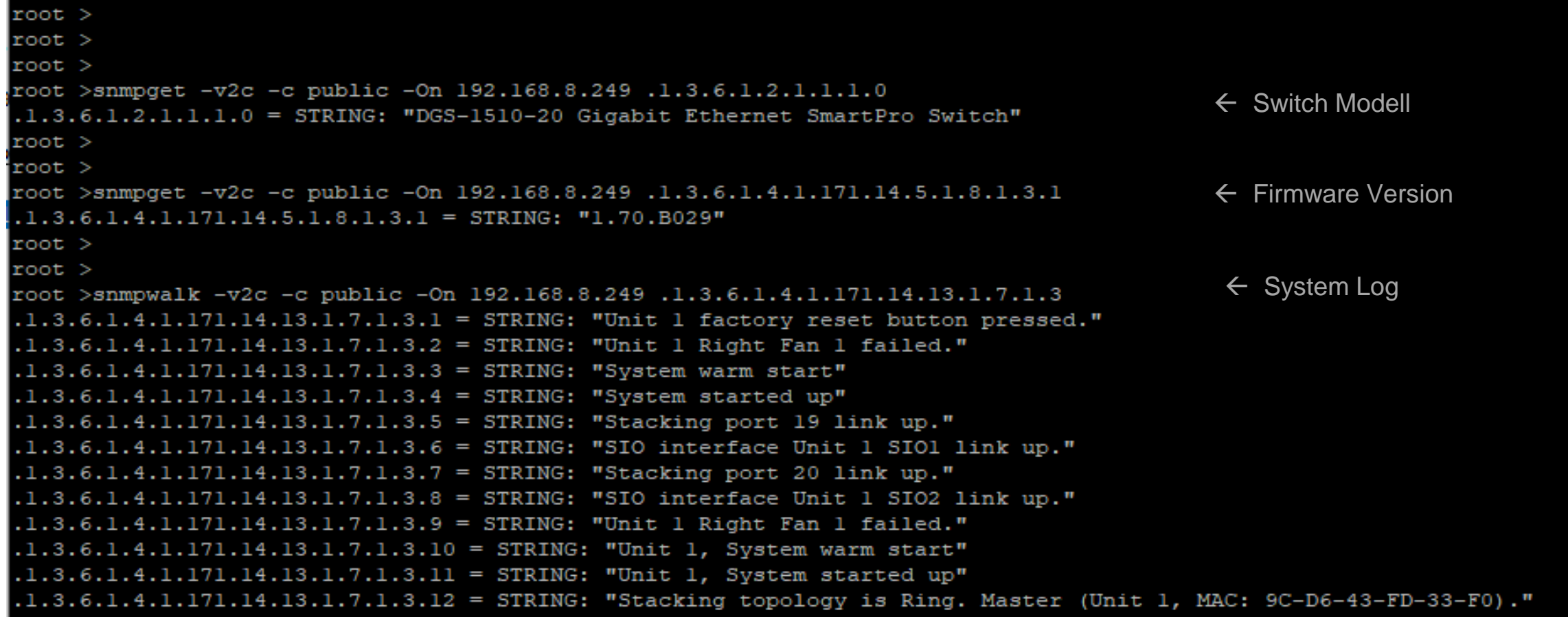

Am Beispiel der OpenSource Software LibreNMS\*

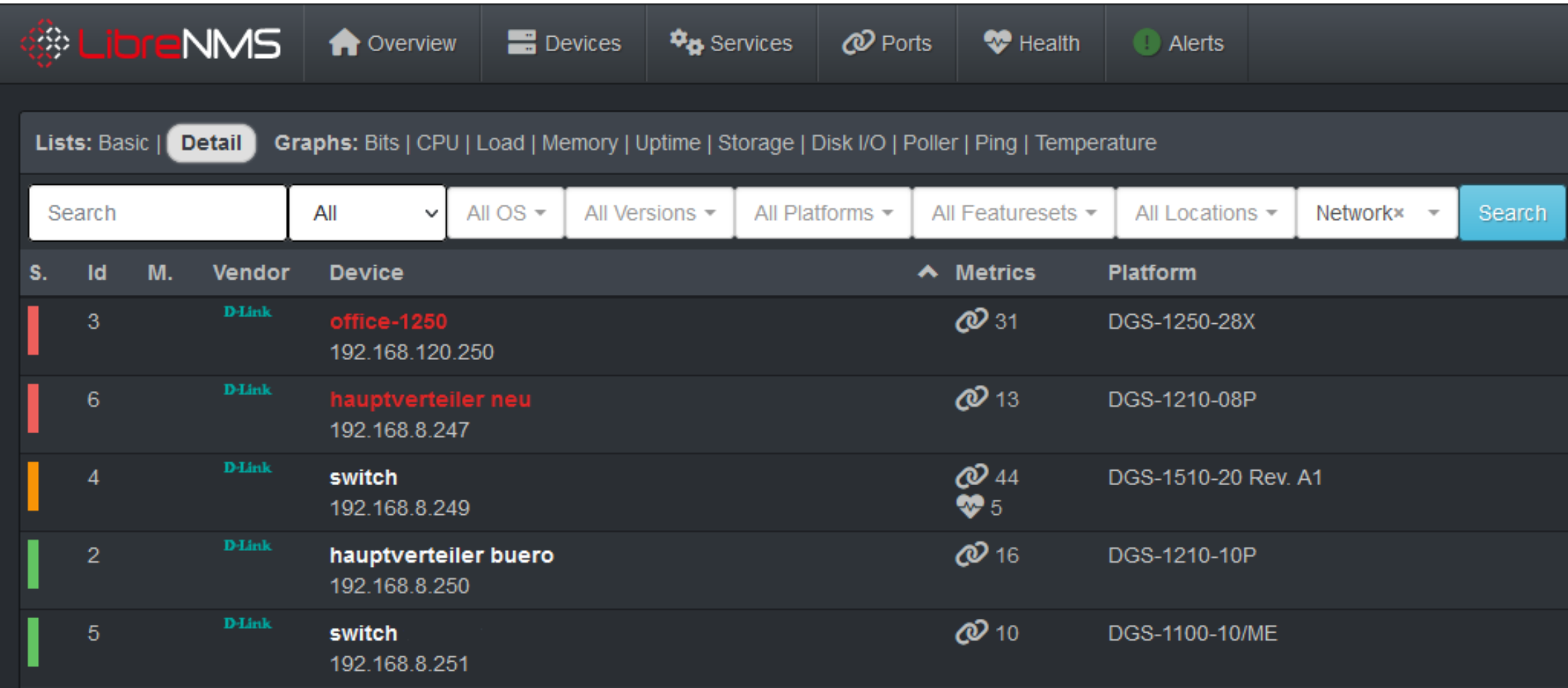

\* [https://www.librenms.org](https://www.librenms.org/) - LibreNMS unterliegt der GPLv3 und den entsprechenden Copyrights.

### Am Beispiel der OpenSource Software LibreNMS\*

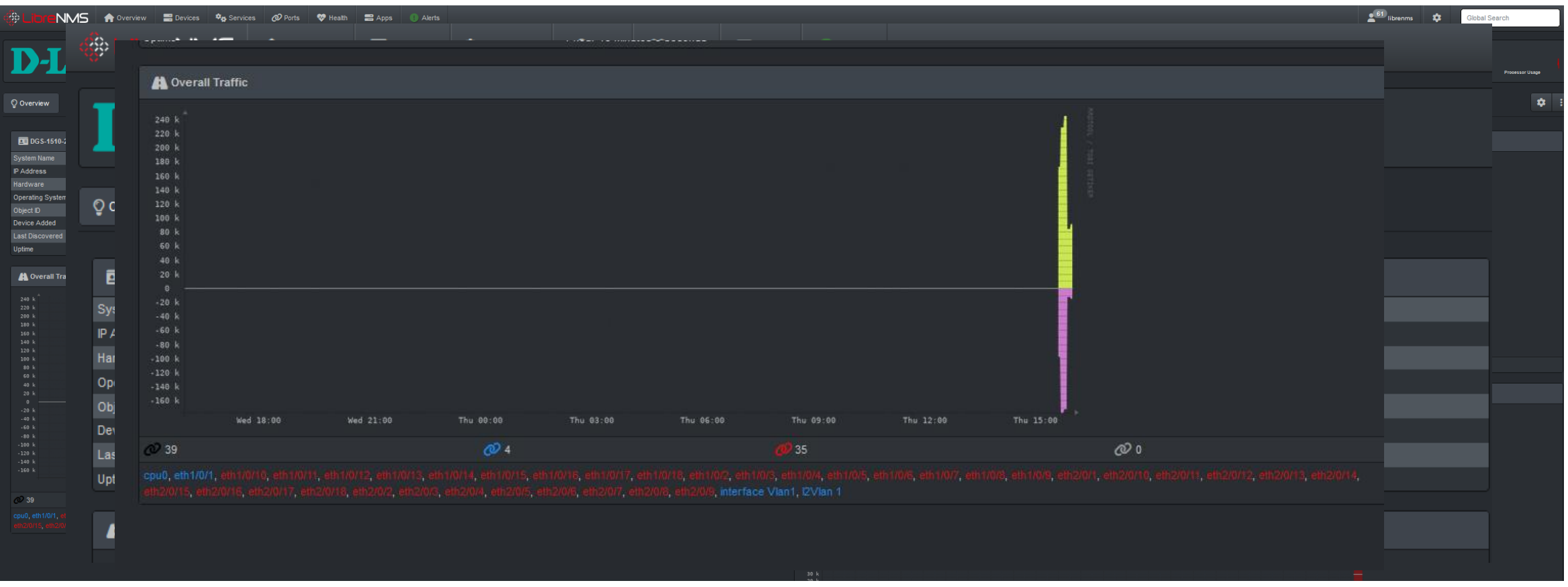

\* [https://www.librenms.org](https://www.librenms.org/) - LibreNMS unterliegt der GPLv3 und den entsprechenden Copyrights.

Am Beispiel der OpenSource Software LibreNMS\*

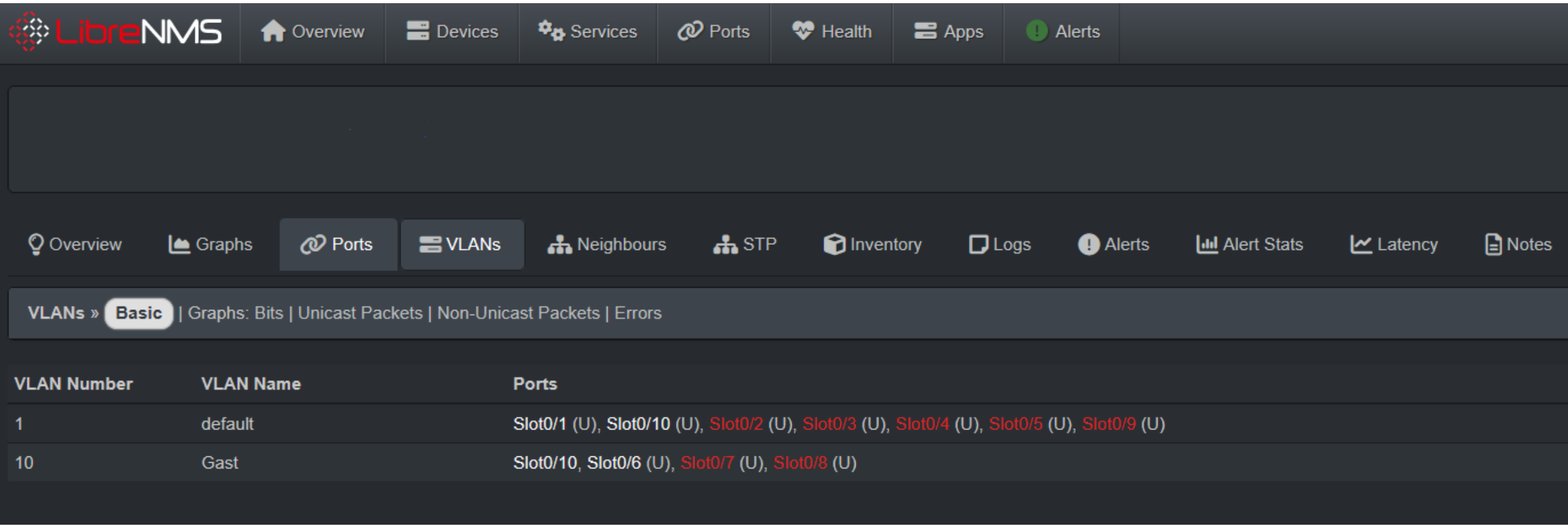

\* [https://www.librenms.org](https://www.librenms.org/) - LibreNMS unterliegt der GPLv3 und den entsprechenden Copyrights.

D-Link

# **Das D-Link ViP+ Programm**

### Mehrwert und Vorteile für das Tagesgeschäft

- **Demogeräte:** ausgewählte Produkte zu Vorführzwecken mit attraktiven Konditionen
- **Projektunterstützung:** Beratungsleistung und Projektpreise
- **Hilfreiche Tools:** Planungs- und Service Tools
- **Professionelle Services:** Planung, Installation, Konfiguration und Ausleuchtung
- **Marketing:** Kampagnen, Events, Verkaufsmaterialien
- **Kostenfreie Schulungen:** Schulungen, Workshops, **Webinare**
- **Promotions:** Aktionen über Produkt- und Technologieneuheiten
- **Werbekostenzuschuss:** individuell vereinbart
- **Priorisierter technischer Support:** speziell für unsere Partner

**D-Link Partner werden! Jetzt registrieren unter:**

**https://eu.dlink.com/de/de/partner-login**

### ViP+ Partner Programm hier wird Mehrwert geboten!

vipplus.dlink.com

**D-Link** Value in<br>Partnership

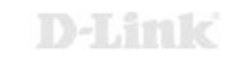

# **Die richtige Wahl treffen mit D-Link Services**

Wir unterstützen Sie von der Planung bis zur Inbetriebnahme und darüber hinaus

- Mit Beratung und Service für die Ausleuchtung, Planung und Konfiguration
- Mit der Registrierung Ihres Projekts und gegebenenfalls Projektschutz (ausgenommen Öffentliche Ausschreibungen)
- Mit günstigen Konditionen und individuellen Projektpreisen
- Zusätzlichen Garantiemöglichkeiten und…
- einem umfangreichen Produkt Portfolio

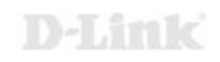

### **Kostenfreie D-Link Services**

#### **Promotion: Theoretische WLAN Ausleuchtung kostenfrei**

KOSTENFREIE THEORETISCHE **WLAN-AUSLEUCHTUNG Gute Planung ist** die halbe Miete

# **D-Link**

[zur Promo](https://eu.dlink.com/de/de/partner-portal/sales-and-marketing/-/media/0844106a48ca4c1c9bc433b0125e4ee4.ashx)

**Promotion: Netzwerkplanungsservice kostenfrei**

**KOSTENFREIE NETZWERKPLANUNG** Mit uns ganz easy

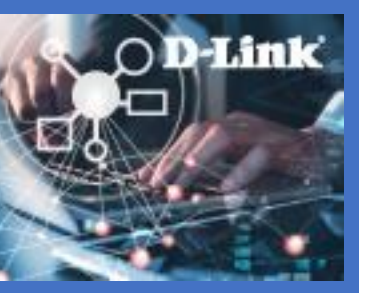

[zur Promo](https://eu.dlink.com/de/de/partner-portal/sales-and-marketing/-/media/675005cccb354c5fa15131765415fc9f.ashx)

**kostenfrei KOSTENFREIER** NETZWERK SETUP SERVICE

**Promotion:** 

**Nuclias Setup** 

**Service**

So einfach kann Netzwerk sein

D-Link

[zur Promo](https://eu.dlink.com/de/de/partner-portal/sales-and-marketing/-/media/2ec9edccee2e4688ba830d0cabced71f.ashx)

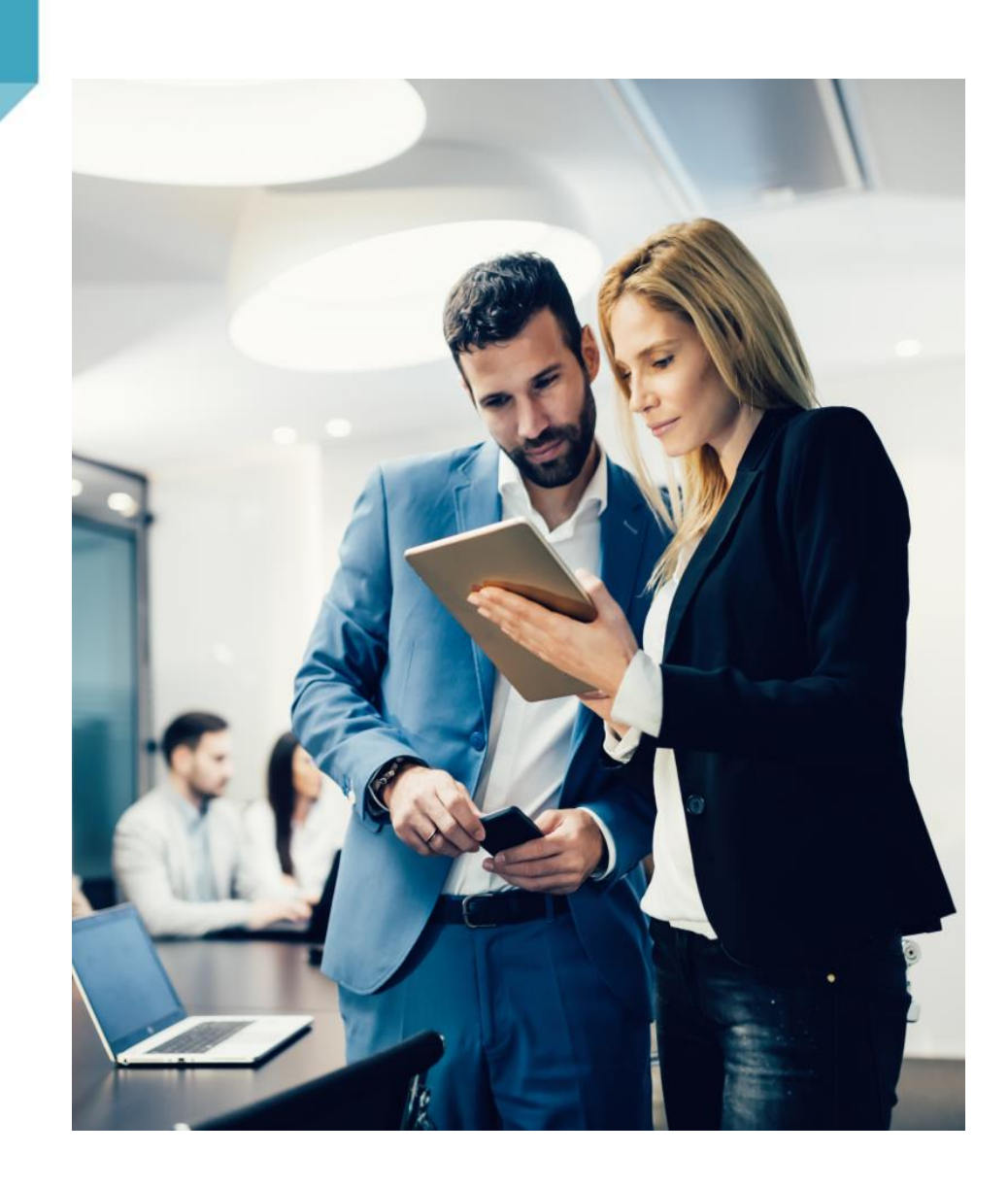

Rufen Sie uns an, wenn Sie Unterstützung bei der Wahl passender Produkte benötigen: **Tel. 06196 / 77 99-500** 

oder senden Sie uns eine E-Mail an: **dce-vertriebsanfrage@dlink.com**

Weitere Informationen finden Sie ebenfalls unter: **www.dlink.com**

Wir sind gerne für da.

Ihr D-Link Team

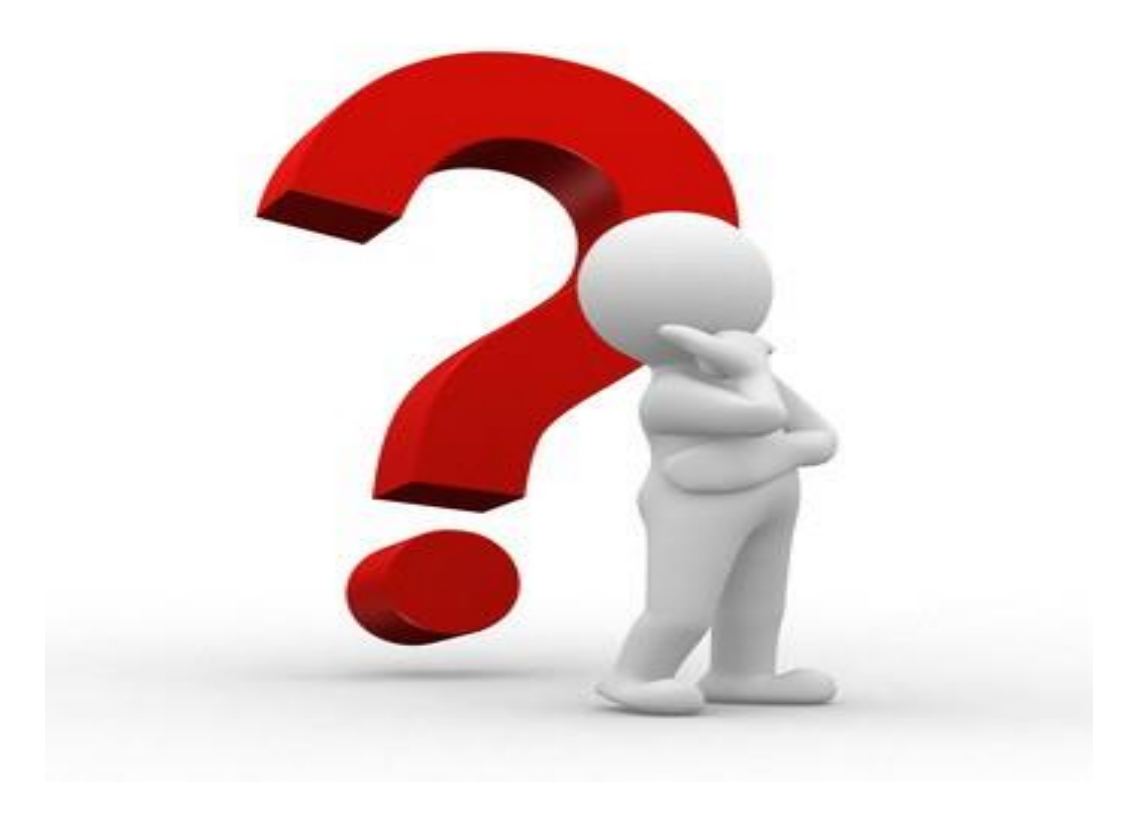

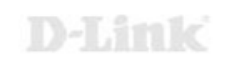

# **— Vielen Dank—**

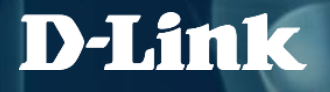